## The TR National Teaching Repository

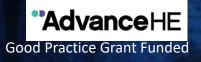

# **Frequently Asked Questions**

## The TR National Teaching Repository

### 1. FAQs

Do I still own my work?

Yes, all work remains your intellectual property and at the time of uploading you choose your preferred level of Creative Commons copyright license. A guide can be located here: <u>https://knowledge.figshare.com/articles/item/what-is-the-most-appropriate-licence-for-my-data</u>

Is there a fee? Absolutely not! No, there are no fees or processing charges

Can I remove my work from the repository?

Yes, you can remove work at any time. You can also 'refresh it' with updates and replace previous versions of your practice with new ones. A guide to editing or deleting your research can be found here: <u>https://knowledge.figshare.com/articles/item/can-i-edit-or-delete-my-research-after-it-has-been-made-public</u>

Getting started, how do I sign up? Share my work? Upload and publish? Visit the 'Welcome and Guidance' folder and view the mini <u>video</u>. If you get stuck please let us know. For more information visit the Figshare <u>Getting Started</u> page.

What can I upload?

Almost anything. You can drag and drop files (Word documents, Excel spreadsheets, Reports, Key Note Lectures, Power Point Presentations and Posters) of up to 5GB. For more information please visit <u>'How to upload and publish your data'</u>

## The TR National Teaching Repository

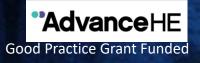

#### 2. FAQs

How can I get involved?

Simply upload and share your work. You may wish to create a profile page, linking your <u>ORCID ID</u> and social media accounts to further enhance the promotion of your work . If you would like more information about becoming a curator please get in touch.

How do I know if my work has been viewed?

Reporting and statistics is built into the system so that views and downloads of your work is captured. The altmetrics data generated allows you to measure the impact of your work.

Where can I find more information?

For further <u>information</u> and the full range of '<u>HOW TO GUIDES'</u> please click here: <u>https://knowledge.figshare.com/articles/information-and-tips</u>

Does the repository hold any personally identifiable information?

We only record non-sensitive information such as name, email, employer or institutional affiliation and research activities - the information you provide to us. This is held within Figshare. For further information please visit: <u>https://knowledge.figshare.com/articles/item/does-figshare-hold-any-personally-identifiable-information</u>

**Click to <u>HERE</u> to Submit** Select submission group: The National Teaching Repository

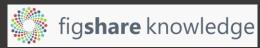

For more information about Figshare please visit Figshare FAQ's